## CSE 121

**Elba Garza**

Winter 2023

# Join at slido.com #3005829

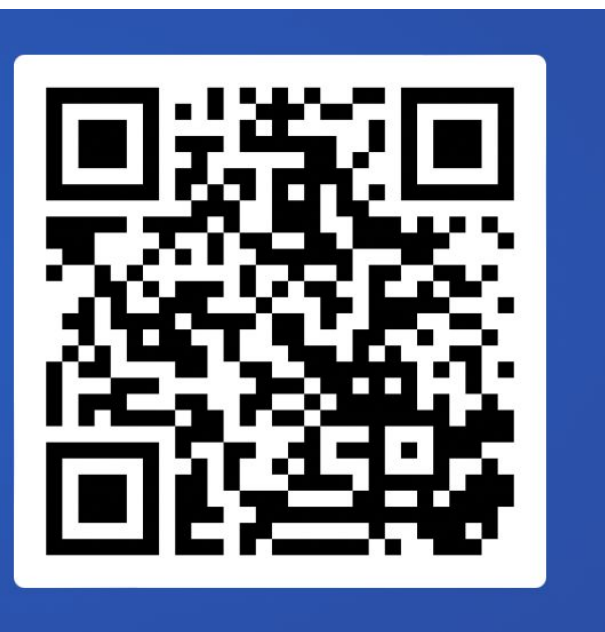

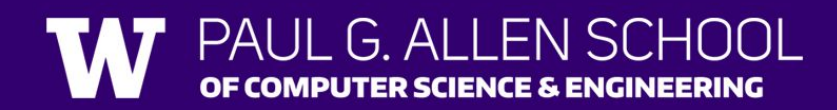

#### Announcements, Reminders

- [Creative Project 0](https://courses.cs.washington.edu/courses/cse121/23wi/creative-projects/) due last night! How did it go?
- [Programming Assignment 0](https://courses.cs.washington.edu/courses/cse121/23wi/programming-assignments/) released; Due January 17th

• **Just joined CSE 121?** Resubmission policy is your friend! See more in [syllabus](https://courses.cs.washington.edu/courses/cse121/23wi/syllabus/#required-course-work-resubmissions-and-late-work).

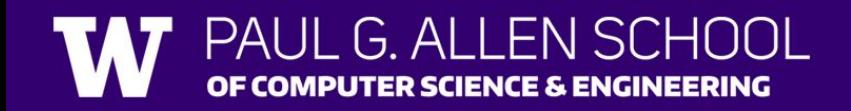

### Last Time

- •Types & Simple Expressions
	- •int, double, String, boolean
		- Mixing Types → convert, or risk data loss!
	- •Operators
		- For String & numericals
		- Boolean Operators
	- Precedence/ P.MMDAS

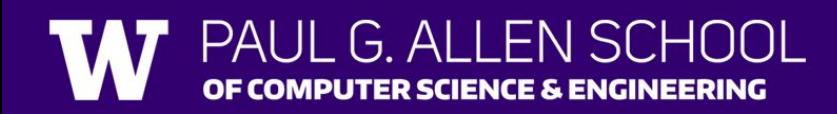

## Plan for Today

- •Variables & Strings
	- •Declaration & Initialization
	- •Manipulation
	- •Strings & chars
	- •String Methods
- •Evermore Practice
	- •Work with folks around you!
	- TAs and will be wandering around  $\left($

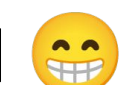

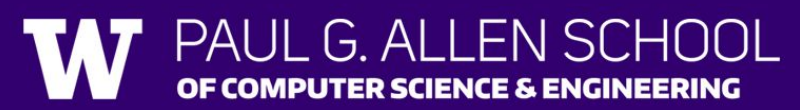

## Variables

Containers that store values of a specific data type.

To create a variable:

- **1. Declaration**: Specify a data type (e.g. int, double, or String) and a name/label
- **2. Initialization**: Store a value into it

int version; // declare version =  $5$ ; // initialize

// declare AND initialize int version =  $5$ ;

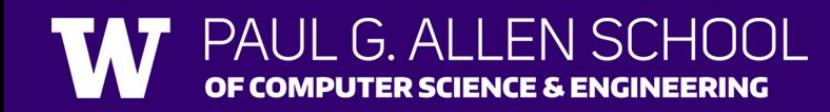

### Variables

They're made to be manipulated, modified, re-used!

int myFavoriteNumber = 27; int doubleFV = myFavoriteNumber  $* 2;$  $myFavoriteNumber = myFavoriteNumber + 3;$ myFavoriteNumber = doubleFV;

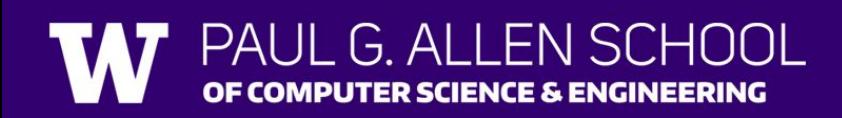

#### Work on Variables Problems

- Ed lesson linked from the course calendar
- •Work with the folks around you!
- TAs will be walking around to help

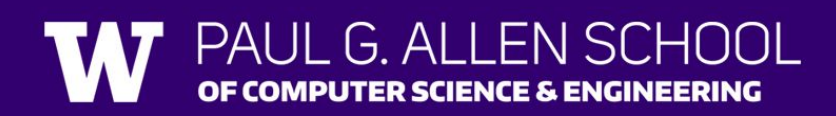

#### **Strings**

- String = sequence of characters treated as one, yet be indexed to individual parts
- Zero-based indexing

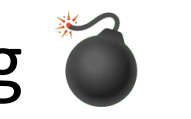

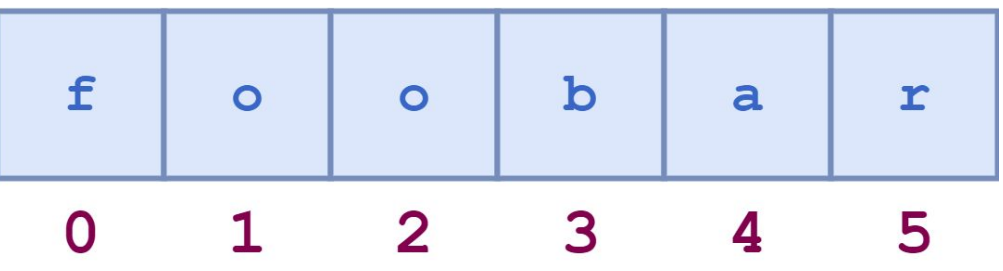

**• Side note**: new data type! char, represents a single character, thus use single quotes ;)

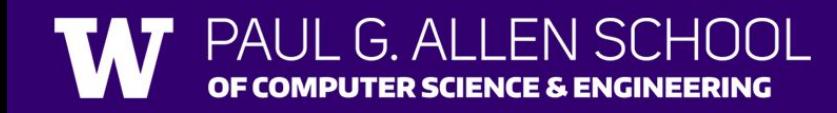

### String Methods

- Methods used to manipulate/extract information from Strings Usage: <string variable>.<method>(<parameters>)
- Examples:
	- length(): returns number of characters in String
	- charAt(int): returns char at a specific index (int) of String  $\bullet$
	- indexOf(char/String): returns int index position of char/String
	- equals(String): returns boolean whether Strings fully match or not
	- contains (String): returns boolean whether String fully present or not
- **Note**: Methods do not modify the String variable they're called upon. Rather, you receive information!

#### Work on String Problems

- Ed lesson linked from the course calendar
- •Work with the folks around you!
- TAs will be walking around to help

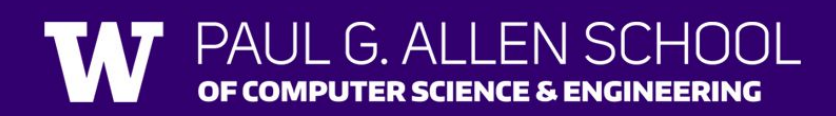